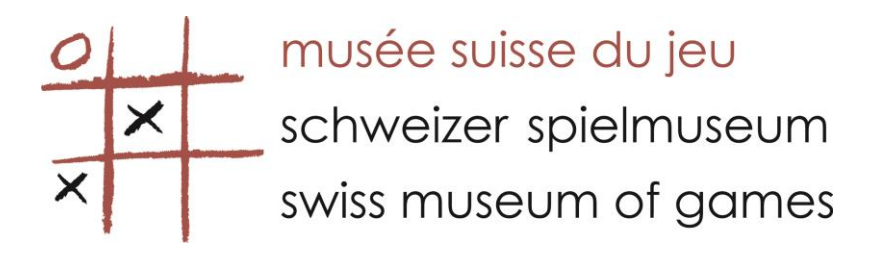

**STICKASI**

## **Rules**

## **Game 1 : Stickasi shooter**

Two players – size 150 / 50 – 5 pucks per player

**Installation** 

Open the case and insert from the side, the central obstacle.

Place the two shooters at each end of the base and fix them using the screws and bolts. Place 5 pucks in each camp.

How to Play

A game of agility and rapidity.

To start each player positions the pucks as they wish. Using the shooters both players try to free their camp from any pucks by propelling them through the obstacle.

The winner is the first player to have no pucks on their side.

## **Game 2 : Stickasi handle**

2 players 1 palet

**Installation** Open the case but do not install the central obstacle or the shooters.

How to Play

Game of skill – using the elasticised handle propel the puck into the opponents goal (opening at the end of the board). The first player to score five goals is the winner .

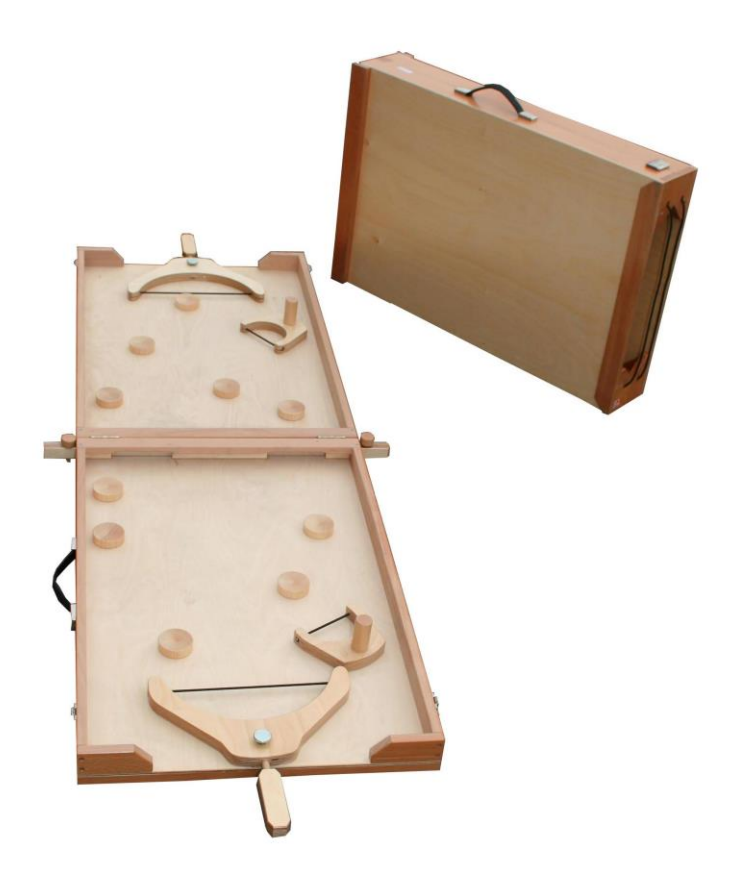